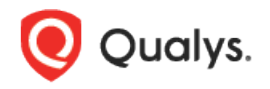

# Qualys Cloud Platform (VM, PC) v8.x

Release Notes

Version 8.14.1

July 17, 2018

This new release of the Qualys Cloud Platform (VM, PC) includes improvements to Vulnerability Management and Policy Compliance.

### Qualys Vulnerability Management (VM)

[Managing Clients Supported for Existing Consultant Accounts](#page-1-0)

Qualys 8.14.1 brings you many more Improvements and updates! [Learn more](#page-3-0)

# <span id="page-1-0"></span>Qualys Vulnerability Management (VM)

### Managing Clients Supported for Existing Consultant Accounts

The ability to manage clients, which was earlier supported only for new consultants, is now extended to existing consultant accounts as well. Now, all consultant subscribers can add client details and launch scans and reports for their clients. This gives consultants the flexibility to separately manage clients.

#### Good to know

You must choose a client when launching scans, running reports and creating/editing schedules. This is not required when relaunching a report that was saved prior to this release.

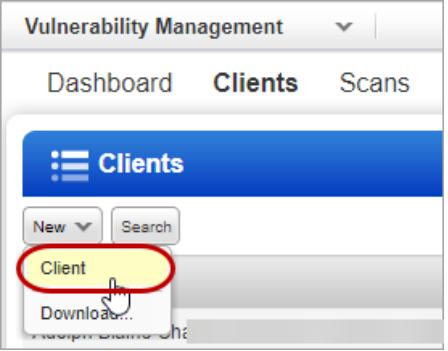

#### Add Clients

Go to Clients > New > Client. Then add details about your client, including the client's name and contact information, company name and address.

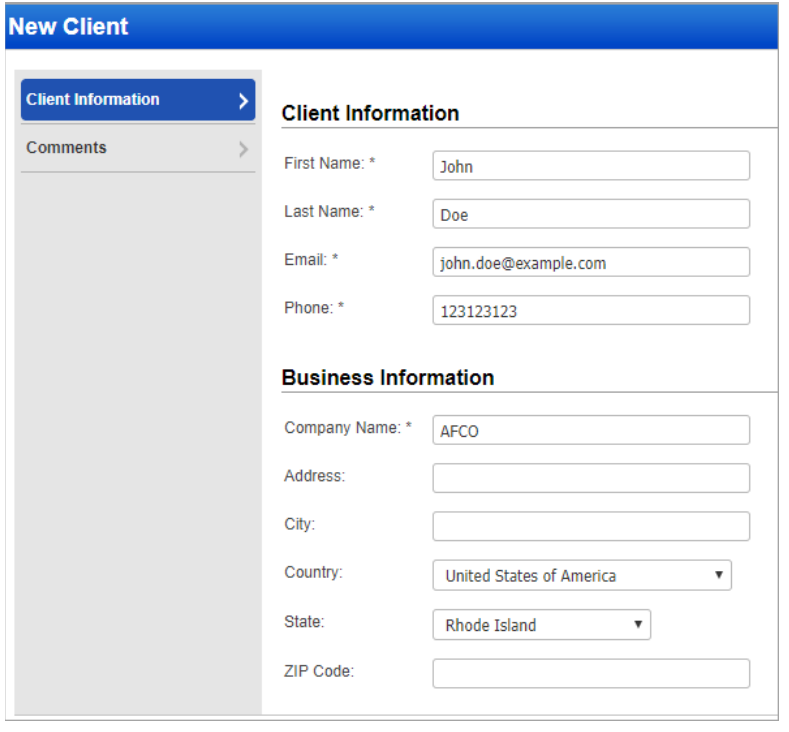

#### Launch Scans

Go to Scans > Scans > New Scan and pick the client you're interested in. All clients that you've added are auto-populated. Provide other scan details and launch the scan.

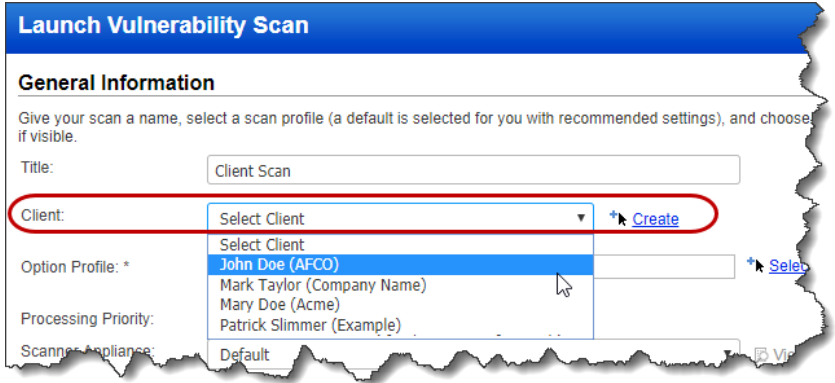

#### View Scans Launched by a Client

Go to the Clients list. For each client, you'll see the number of scans launched by the client in the Scans column. Click Show scans to view scan details.

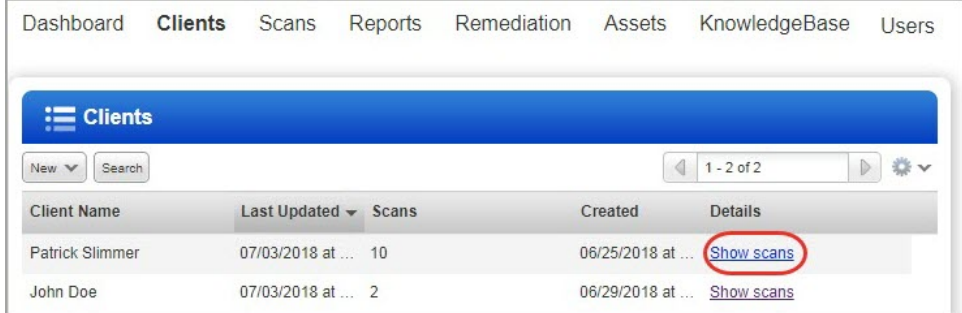

#### Run Reports

Go to Reports > Reports > New > Consultant Report and pick the client you're interested in. All clients that you've added are auto-populated. Provide other report settings and run the report.

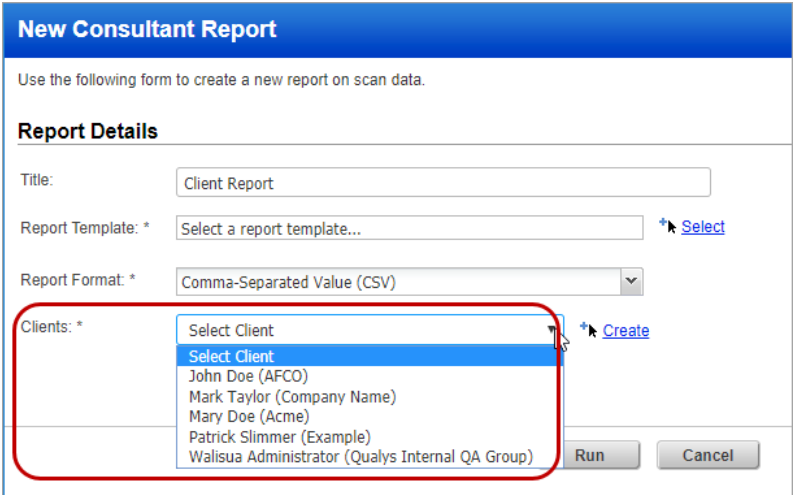

## <span id="page-3-0"></span>Issues Addressed

- Previously we were allowing specific regions for EC2 scans. Now we are allowing the all Amazon gateway regions.
- Typo correction to "SSL Verify" in New PostgreSQL Record wizard.
- Fixed an issue where the user could not export/import a UDC with a statement including html tags, or a policy containing a UDC with a statement including html tags.
- The output from the Compliance Posture Information API will now include posture information on agent IPs which are not in PC license.
- Fixed an issue where not all IPv6 assets in the user's selected asset groups were being scanned. Now all the IPv6 asset are included in the scan.
- Fixed an issue where assets tracked by DNS/NetBIOS were not accurately considered as eligible targets for PC scheduled scans. Now users can now create PC scheduled scans on asset groups with only DNS hostnames, only NetBIOS hostnames, or a combination of DNS and NetBIOS hostnames.
- Fixed an issue where customers with only the SCA app were not able to delete scheduled SCA scans.
- The change logs in KnowledgeBase > Vulnerability Information are now displayed sorted by change date.
- VM Dashboard Beta Fixed an issue with vulnerability status reporting. Now vulnerabilities are reported accurately in widget counts and search results.
- Qualys CertView is now supported for Qualys Express Lite subscriptions.